#### **Ressources en escalade Connexion :**

## **- Avec l'application QR code, flash le**

**code suivant puis connectez-vous …**

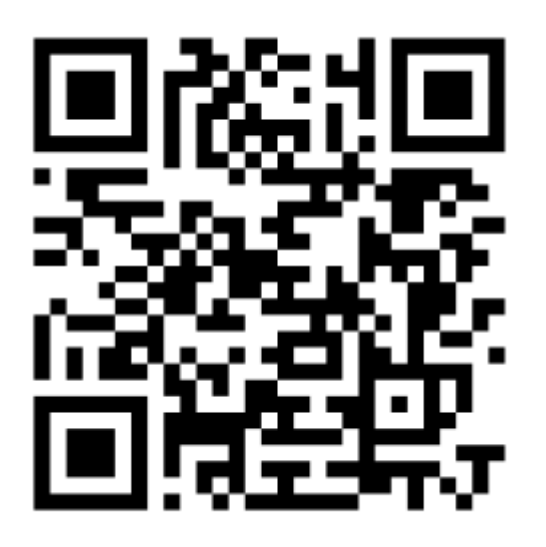

**→ Vous pouvez maintenant avoir accès aux petits films vous montrant les gestes indispensables en escalade.**

**→ Flashez le QR code qui vous intéresse, ouvrir le film avec votre lecteur vidéo (VLC...)**

#### **Mettre son** baudrier

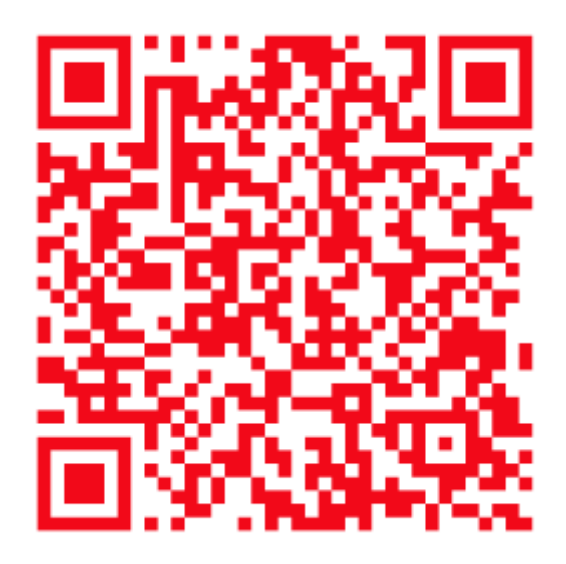

#### S'encorder

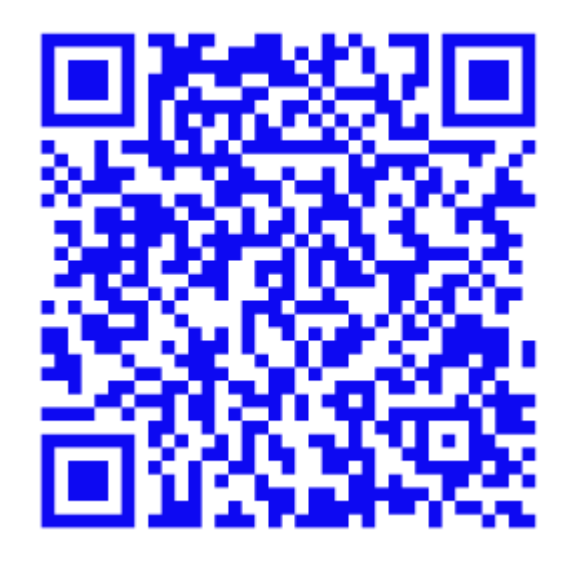

### **Les 3 étapes pour faire un "nœud de 8"**

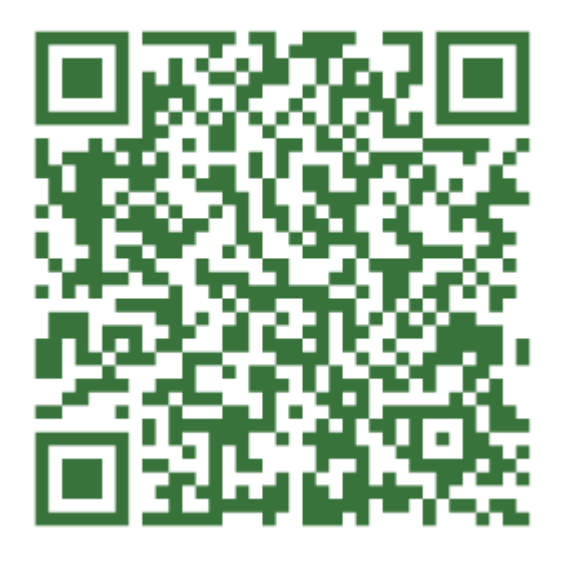

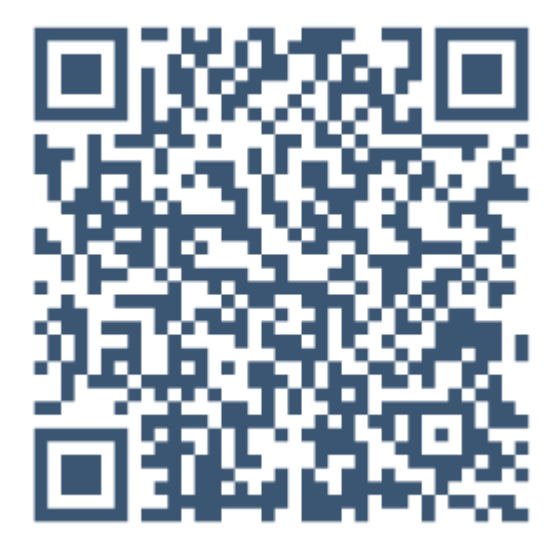

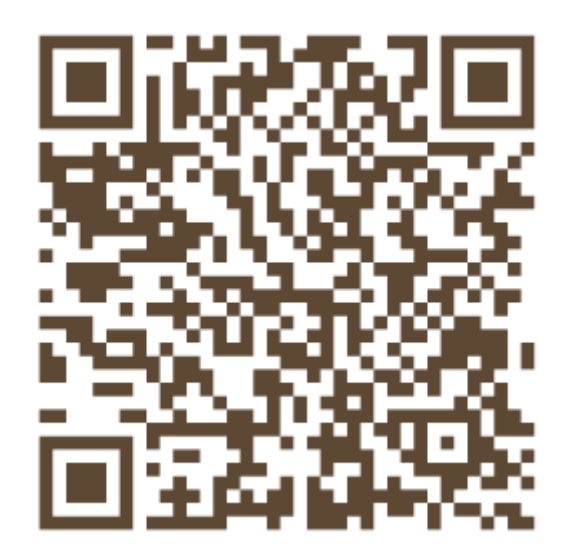

# Assurer en moulinette

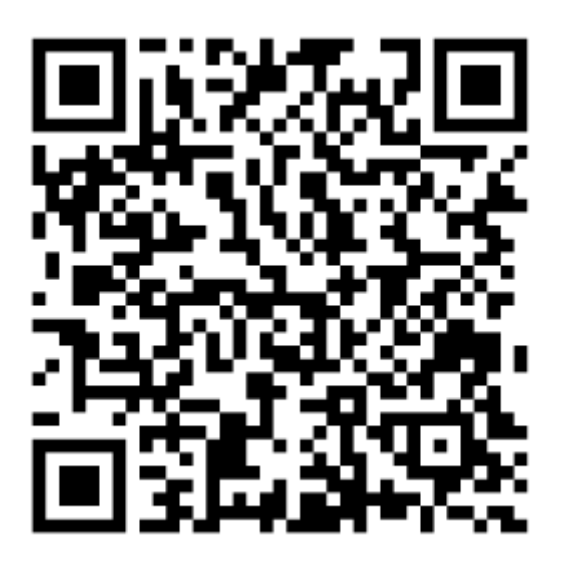